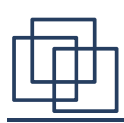

## RObust Clustering using linKsROCK

## Thiago F. Covões

SCC5895-Análise de Agrupamento de Dados

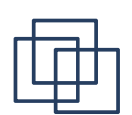

## Sumário

- Motivação
- Links
- Função de qualidade
- Algoritmo
- $\boldsymbol{\cdot}$  Vantagens/Desvantagens

## Motivação

- Atributos categóricos/nominais/discretos
	- Caso específico: booleanos
- Market basket analysis
	- <Leite, Manteiga, Pão>
	- <Leite, Bolacha, Suco>

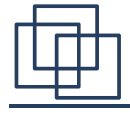

## Motivação

- $\boldsymbol{\cdot}$  Porque um novo algoritmo?
	- Algoritmos baseados em distância euclidiana não são interessantes
	- Medida de similaridade:
		- Coeficiente de Jaccard

$$
similaridade(T_i, T_j) = \frac{|T_i \cap T_j|}{|T_i \cup T_j|}
$$

– Grupos com sobreposição de items

1

 $\mathcal{L}$ 

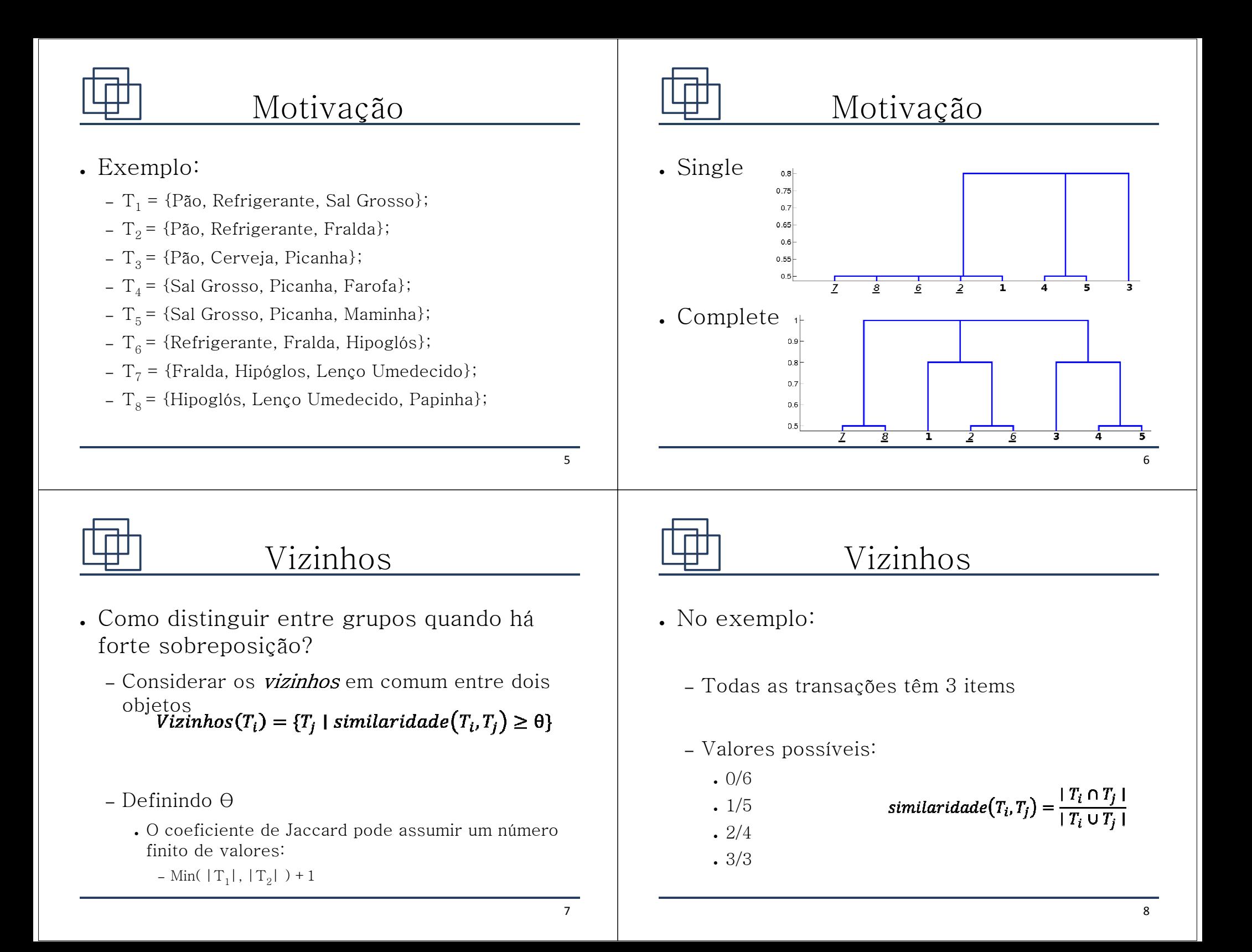

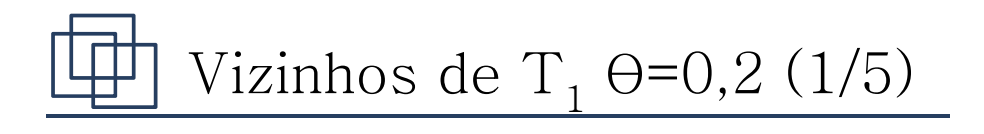

#### • Exemplo:

- $T_1$  = {Pão, Refrigerante, Sal Grosso};
- T $_2$ = {Pão, Refrigerante, Fralda};
- T $_3$ = {Pão, Cerveja, Picanha};
- T<sub>4</sub> = {Sal Grosso, Picanha, Farofa};
- T<sub>5</sub>= {Sal Grosso, Picanha, Maminha};
- T $_{\rm 6}$ = {Refrigerante, Fralda, Hipoglós};
- $T_7$  = {Fralda, Hipóglos, Lenço Umedecido};
- $\text{T}_8$ = {Hipoglós, Lenço Umedecido, Papinha};

#### Vizinhos de  $\mathrm{T}_1$  $_1$   $\Theta = 0.2$  (1/5)

#### • Exemplo:

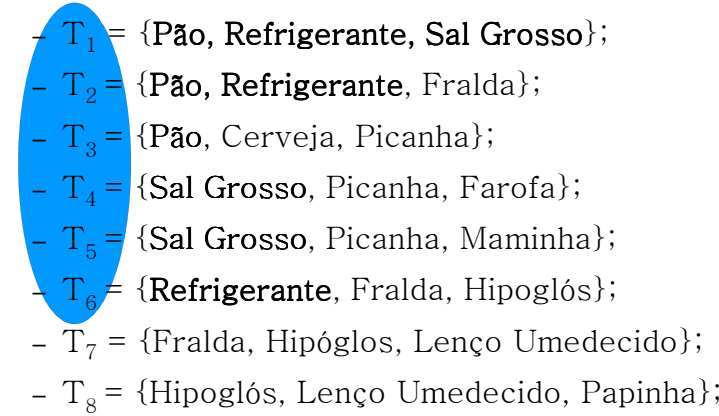

#### Vizinhos de  $\rm T_1$  $_1$   $\Theta = 0.5$  (2/4)

• Exemplo:

–

- $\frac{1}{\sqrt{1}}$  = {Pão, Refrigerante, Sal Grosso};
- $-\frac{1}{2}$  = {Pão, Refrigerante, Fralda};
- T $_3$ = {Pão, Cerveja, Picanha};
- T<sub>4</sub> = {Sal Grosso, Picanha, Farofa};
- T<sub>5</sub> = {Sal Grosso, Picanha, Maminha};
- T $_{\rm 6}$ = {Refrigerante, Fralda, Hipoglós};
- $T_7$  = {Fralda, Hipóglos, Lenço Umedecido};
- $\text{T}_8$ = {Hipoglós, Lenço Umedecido, Papinha};

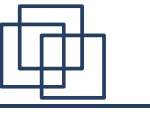

- Links
- *link*( $T_{i}$ , $T_{j}$ ) é o número de vizinhos comuns a  $T_i e T_j$
- Grafo de vizinhos: – Número de caminhos detamanho 2 distintos

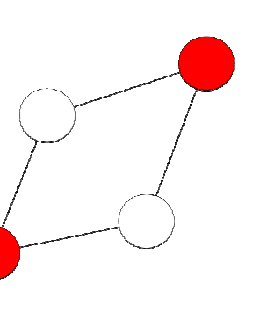

9

# $link(T_1, T_2)$ ;  $\Theta = 0.2$  $\lim_{\Gamma\to 0} K(\Gamma_1, \Gamma_2)$ ; θ=0,2<br>
Exemplo:<br>
- T<sub>1</sub> = {Pão, Refrigerante, Sal Grosso};<br>
- T<sub>2</sub> = {Pão, Refrigerante, Fralda};<br>
- T<sub>3</sub> = {Pão, Cerveja, Picanha};<br>
- T<sub>4</sub> = {Sal Grosso, Picanha, Farofa};<br>
- T<sub>5</sub> = {Sal Grosso,

#### • Exemplo:

- $T_1$  = {Pão, Refrigerante, Sal Grosso};
- T $_2$ = {Pão, Refrigerante, Fralda}; Sal<br>Fral<br>nha}
- T $_3$ = {Pão, Cerveja, Picanha};
- T<sub>4</sub> = {Sal Grosso, Picanha, Farofa};
- T<sub>5</sub>= {Sal Grosso, Picanha, Maminha};
- T $_{\rm 6}$ = {Refrigerante, Fralda, Hipoglós};
- $T_7$  = {Fralda, Hipóglos, Lenço Umedecido};
- T<sub>8</sub> = {Hipoglós, Lenço Umedecido, Papinha};

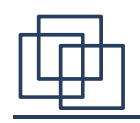

## ROCK

- Algoritmo hierárquico
	- Aglomerativo
	- Utiliza *links* no lugar das proximidades
	- Como definir qual par de grupos deve ser unido?

Links Cruzados

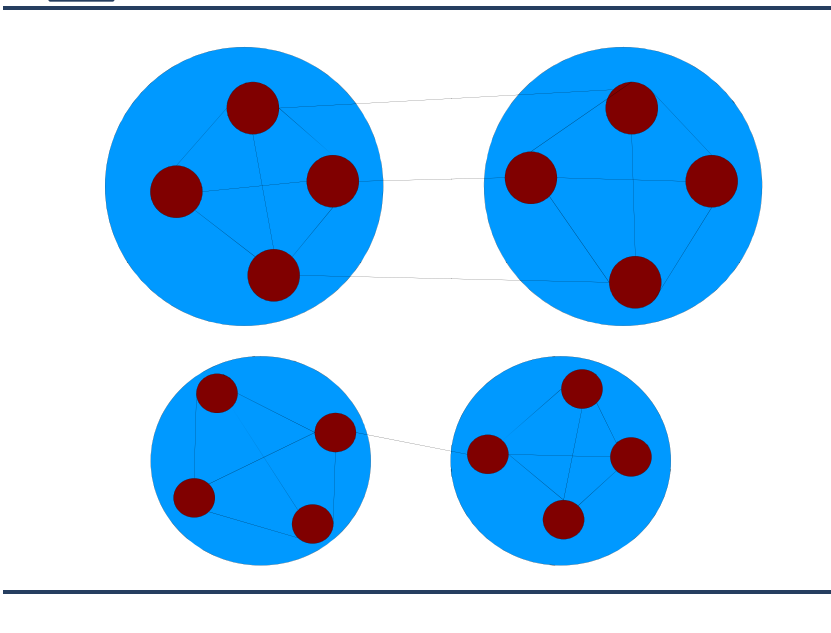

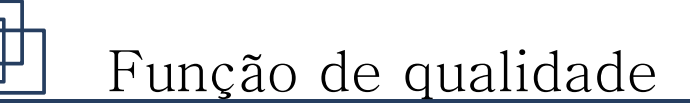

• Número de *links* cruzados entre dois grupos

$$
ink[C_i, C_j] = \sum_{T_q \in C_i, T_r \in C_j} link(T_q, T_r)
$$

- Grupos *maiores* dominam
- Necessário normalizar

13

## Função de qualidade

- Número <mark>esperado</mark> de *links* em um grupo
	- Assumindo que existe uma função f( θ) tal que o número de vizinhos de cada objeto do grupo  $C_i$ é aproximadamente  $n_i^{f(\theta)}$ 
		- $\centerdot$   $n_{\widetilde{i}}$  é o número de objetos no grupo  $C_{\widetilde{i}}$
	- Cada objeto contribui  $n_i^{2\mathrm{f}(\Theta)}$  links
	- Portanto, o esperado são  $n_i^{1+2\mathrm{f}(\mathbf{\theta})}\,$ *links*

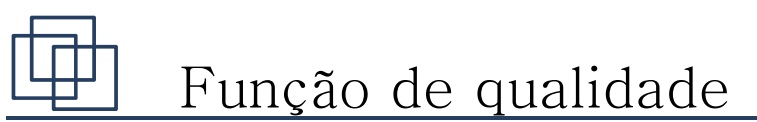

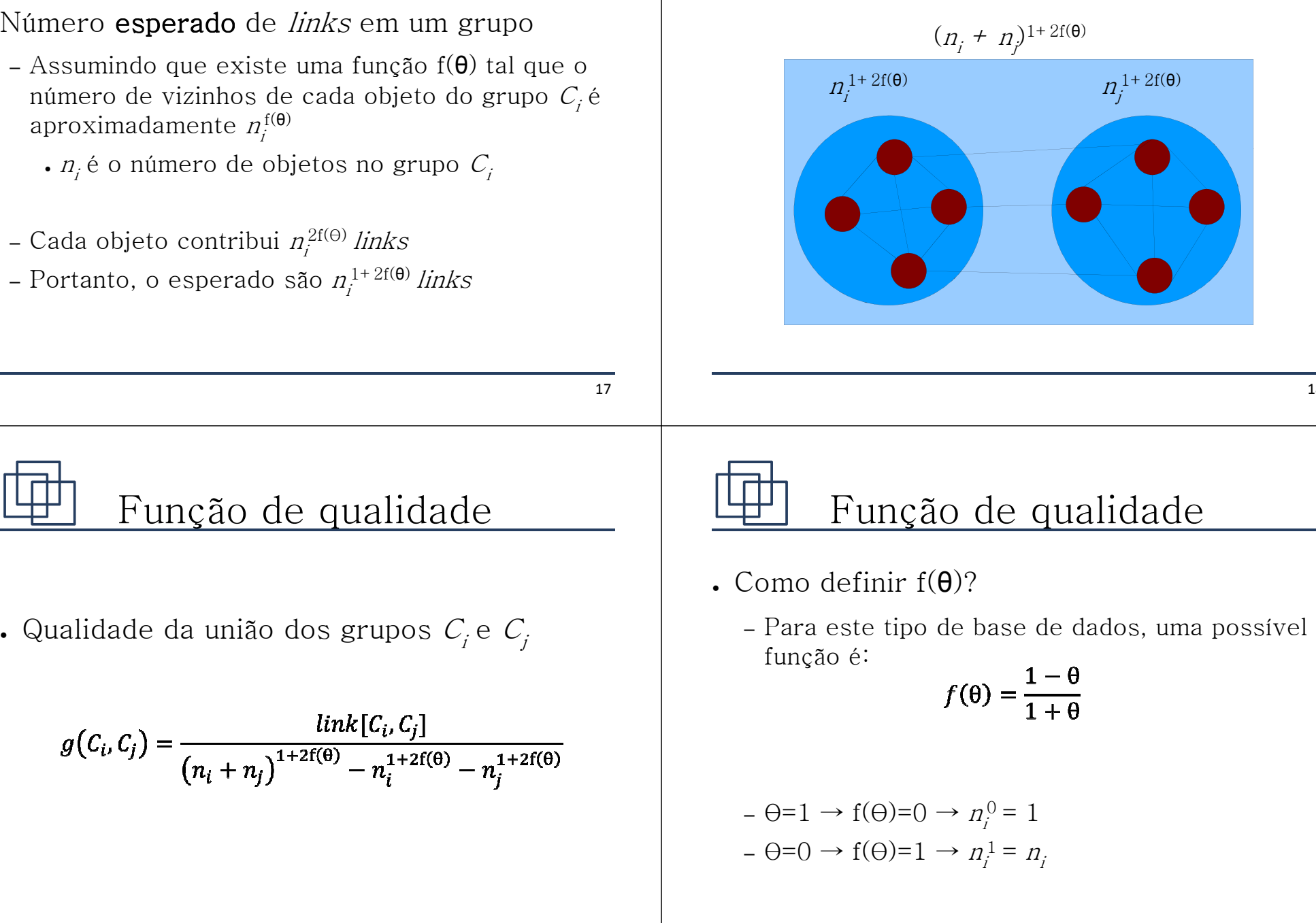

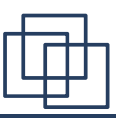

## Algoritmo

- Três etapas principais
	- Cálculo dos *links*
	- Inicialização de estruturas auxiliares
	- Laço de união de grupos

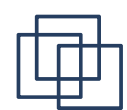

## Cálculo dos *Links*

- Seja A $_{NxN}$ uma matriz de adjacências onde a $_{ij}$ =1 se  $\mathrm{T}_i$  e  $\mathrm{T}_j$  são vizinhos e 0 caso contrário
- $\centerdot$  Basta calcular  ${\color{MyBlue}\textrm{L}_{N\!xN}\!\!\!\!\!=\!\!AA}$

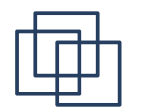

Inicialização de estrutura auxiliar

- Cada objeto inicia em um grupo
- **.** Para cada grupo é gerada uma **lista local** 
	- Uma entrada para cada grupo que possue pelo menos um link cruzado
	- O valor da qualidade da união para cada grupo

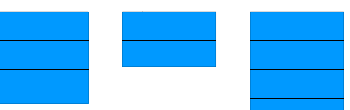

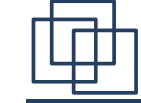

## Inicialização de estrutura auxiliar

• No exemplo (com  $\theta$ =0,2):

$$
- \quad linK(\mathrm{T}_1, \mathrm{T}_2) = 2
$$
\n
$$
g(\mathcal{C}_1 = \{T_1\}, \mathcal{C}_2 = \{T_2\}) = \frac{2}{2^{1+2(0.67)} - 1^{1+2(0.67)} - 1^{1+2(0.67)}} = 0.65
$$

- Lista local do grupo  $\mathcal{C}^-_I$ 

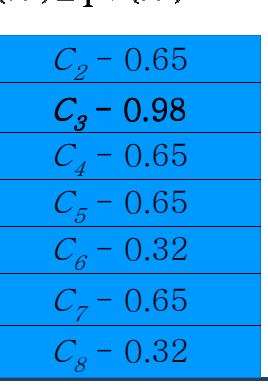

21

## Inicialização de estrutura auxiliar

- $\boldsymbol{\cdot}$  Após a inicialização das  $N$ listas locais
- $\boldsymbol{\cdot}$  Inicializa-se uma lista global, com o valor da melhor união possível para cada grupo

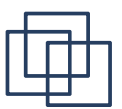

• No exemplo (com  $\theta$ =0,2):

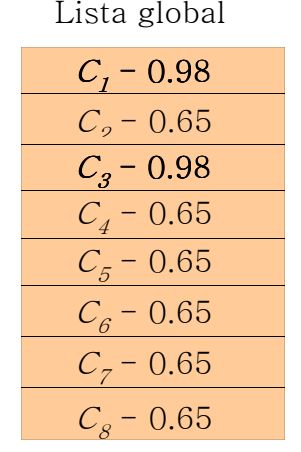

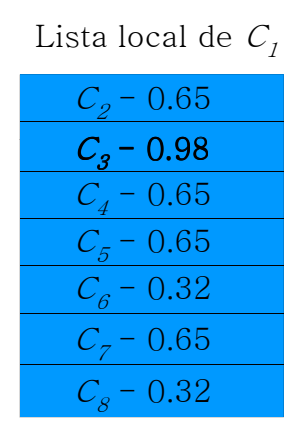

25

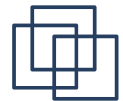

## Laço de união de grupos

- Seja:
	- $C_{\mu}$ = Grupo com maior valor na lista global
	- $C_{\rm\scriptscriptstyle V}$ = Grupo com maior valor na lista local de  $C_{\rm\scriptscriptstyle U}$
- Une  $C_u$  e  $C_v$  formando  $C_w$ 
	- Substituir entradas referentes a  $C_u$  e  $C_v$  em listas locais por  $C_{\scriptscriptstyle W}^{}$ 
		- $\boldsymbol{\cdot}$  Número de *links* entre um grupo e  $C_{\text{p}}$ número de *links* de  $C_i$  a  $C_u$  e  $C_v$  $C_w$ é a soma do
	- Uma nova lista local para  $C_{_W}$ é criada
	- Lista global é atualizada

## Laço de união de grupos

- No exemplo (com  $\theta$ =0,2):
	- $-C_u = C_1 = \{T_1\}; C_v = C_3 = \{T_3\}$
	- $-C_w = C_1 \cup C_3 = \{T_1, T_3\}$
	- Grupos que tem  $C_{\nu}$  ou  $C_{\nu}$  em sua lista local: {  $C_2, C_4, C_5, C_6, C_7, C_8$
	- Vamos considerar a atualização em relação ao grupo  $C_2$

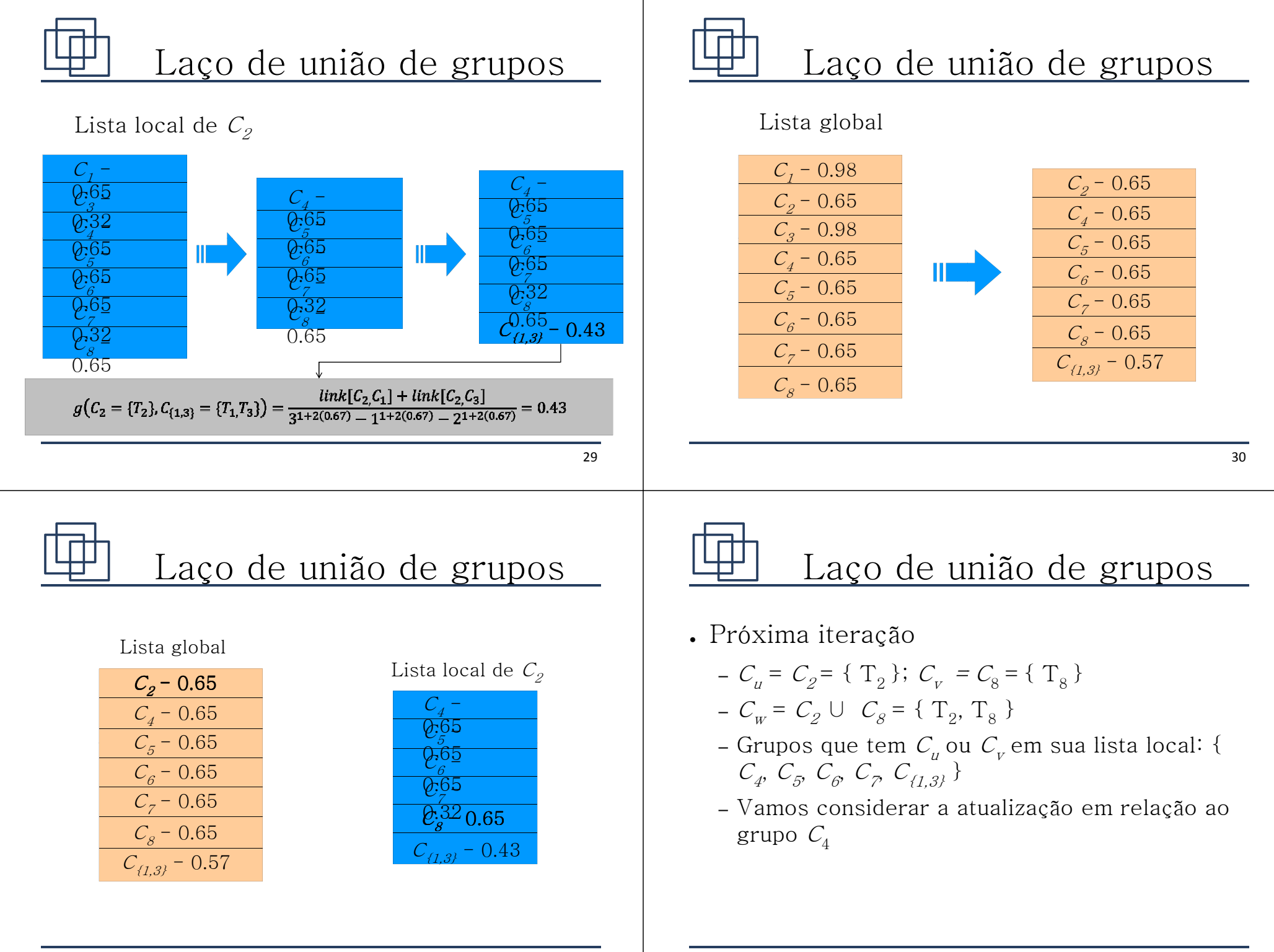

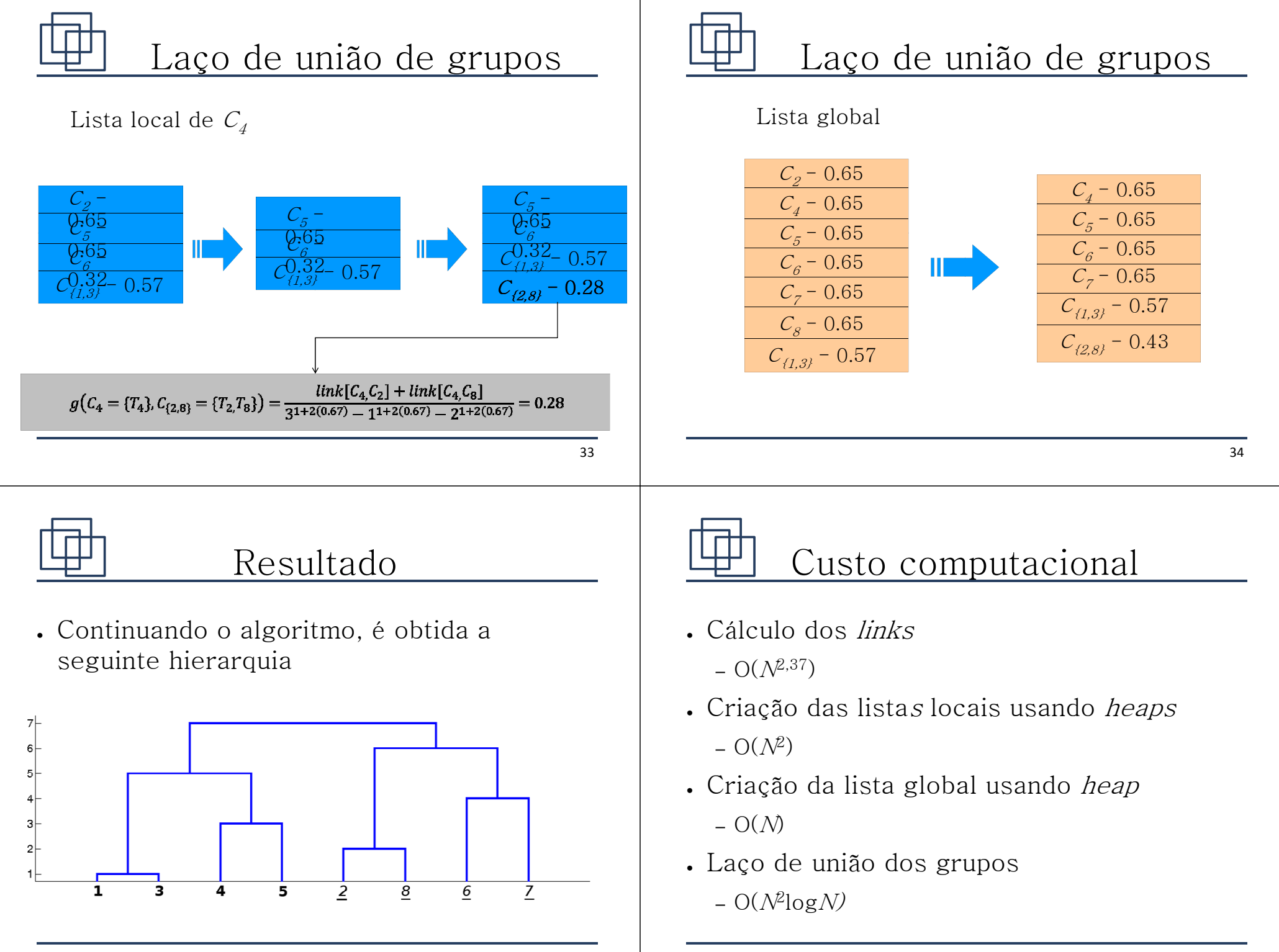

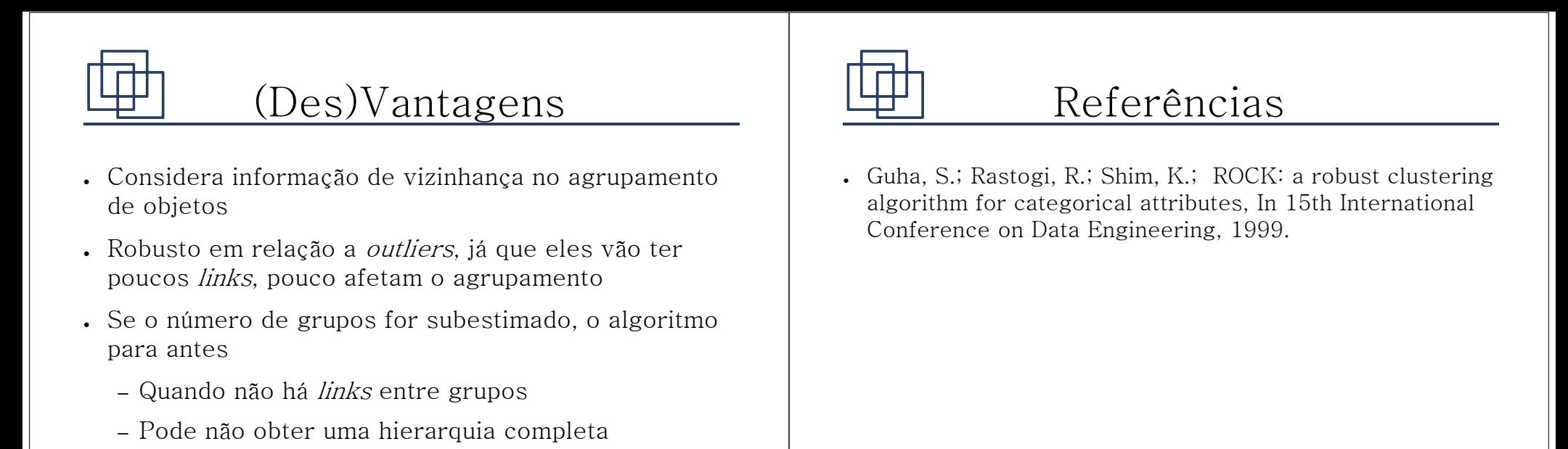

• Como definir θ e f(θ) ?

37